## <span id="page-0-0"></span>Package 'convertBCD'

June 28, 2024

<span id="page-0-1"></span>Type Package

Title Convert Decimal to Binary-Coded Decimal (BCD) Form and Vice

Versa

Version 1.0

Date 2024-06-24

Description Convert BCD (raw bytes) to decimal numbers and vice versa. BCD format is used to preserve decimals exactly, as opposed to the binary rounding errors inherent in ``numeric'' or ``floating-point'' formats.

License LGPL-3

Imports Rmpfr, gmp, methods

NeedsCompilation no

Author Carl Witthoft [aut, cre]

Maintainer Carl Witthoft <cellocgw@gmail.com>

Repository CRAN

Date/Publication 2024-06-28 15:00:02 UTC

### **Contents**

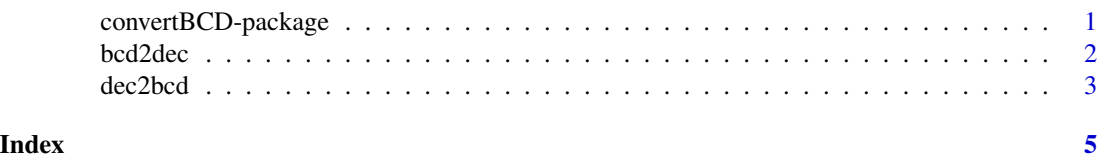

convertBCD-package *Convert Decimal to Binary-Coded Decimal (BCD) Form and Vice Versa*

#### Description

Convert BCD (raw bytes) to decimal numbers and vice versa. BCD format is used to preserve decimals exactly, as opposed to the binary rounding errors inherent in "numeric" or "floating-point" formats.

 $2$  bcd2dec  $\alpha$ 

#### Details

The DESCRIPTION file:

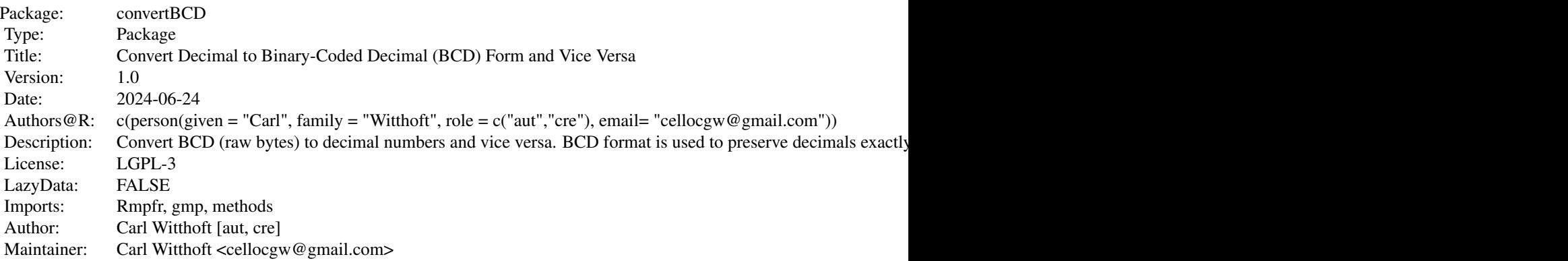

#### Author(s)

Carl Witthoft [aut, cre]

Maintainer: Carl Witthoft <cellocgw@gmail.com>

<span id="page-1-1"></span>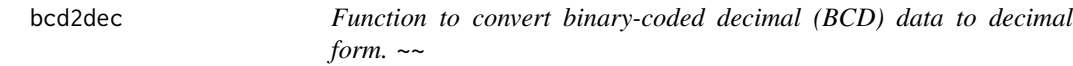

#### Description

Given one or two input vectors of class "raw" , representing an integer and optionally a decimal portion of a number, the decimal values are returned.

#### Usage

```
bcd2dec(x, xdec = NULL, mergex = TRUE, endian = c("little", "big"))
```
#### Arguments

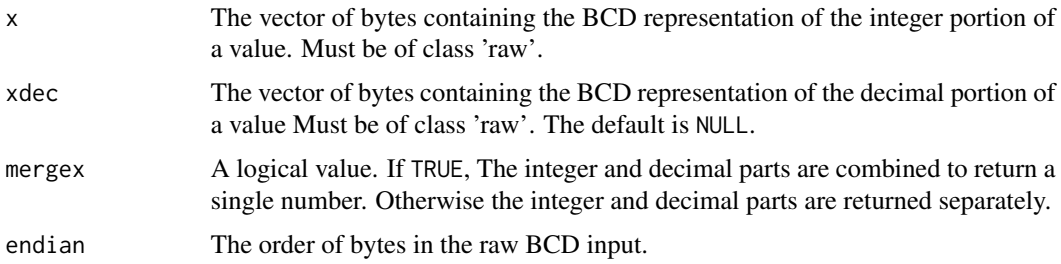

<span id="page-1-0"></span>

#### <span id="page-2-0"></span>dec2bcd 3

#### Details

The BCD format reserves a full byte for each character (number) in an input value. While this is memory-expensive, it guarantees the exact value is stored, unlike class numeric or others, which are subject to binary expansion rounding errors. There is no standard for indicating the location of a decimal point in BCD data, which is why the integer and decimal portion must be entered separately here.

#### Value

A list with elements: intx , character strings representing the decimal numbers produced or, if mergex == FALSE, the integer portions of the numbers. decx , set to NULL unless mergex == FALSE, in which case character strings representing the decimal portions of the numbers generated.

#### Author(s)

Carl Witthoft, <carl@witthoft.com>

#### See Also

[bcdToInteger](#page-0-1) dec2bcd

#### Examples

foo <- dec2bcd('37.852') bar <- bcd2dec(foo\$xint[[1]],foo\$xdec[[1]])

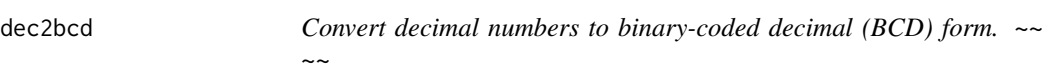

#### Description

The input decimal values are converted to one or two vectors of class "raw" , representing an integer and optionally a decimal portion of a number.

#### Usage

```
dec2bcd(x, endian = c("little", "big"))
```
#### Arguments

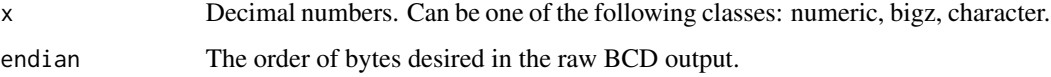

#### <span id="page-3-0"></span>Details

The BCD format reserves a full byte for each character (number) in an input value. While this is memory-expensive, it guarantees the exact value is stored, unlike class numeric or others, which are subject to binary expansion rounding errors. There is no standard for indicating the location of a decimal point in BCD data, which is why the integer and decimal portion are returned separately. .

#### Value

A list containing: intx , a vector of strings representing the integer parts of the decimal number decx, a vector of strings representing the decimal parts of the decimal number, if any.

#### Author(s)

Carl Witthoft, <carl@witthoft.com>

#### See Also

[bcdToInteger](#page-0-1) , [bcd2dec](#page-1-1)

#### Examples

```
foo <- dec2bcd('37.852')
bar <- bcd2dec(foo$xint[[1]],foo$xdec[[1]])
```
# <span id="page-4-0"></span>Index

∗ package convertBCD-package, [1](#page-0-0)

bcd2dec, [2,](#page-1-0) *[4](#page-3-0)* bcdToInteger, *[3,](#page-2-0) [4](#page-3-0)*

convertBCD *(*convertBCD-package*)*, [1](#page-0-0) convertBCD-package, [1](#page-0-0)

dec2bcd, [3](#page-2-0)